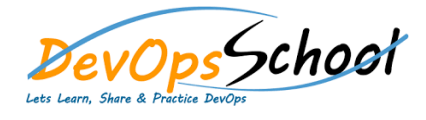

# Github Administrator Training **Callet Curriculum 3 Days**

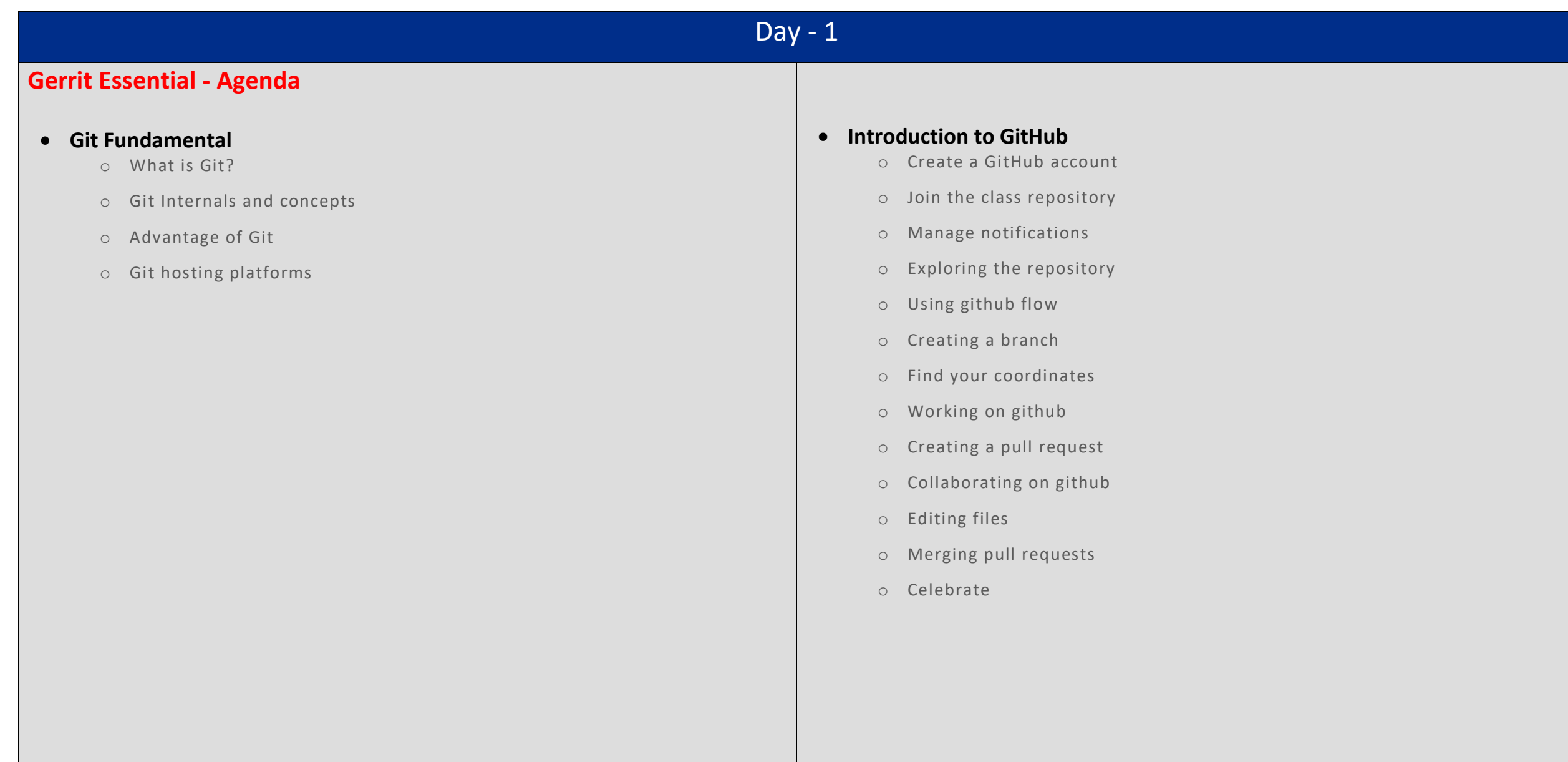

# $Day - 2$

### **Github Intermediate - Agenda**

#### **Using Github the Command Line**

- o Git configuration
- o Create the remote repository
- o Clone the repository
- o Create local branches
- o Make local changes
- o Add local commits
- o Open a pull request
- o Merge your pull request
- o View your site
- o Keep things in sync
- o Add your site to the showcase
- o Review the local workflow
- o Review pushing and opening pull requests
- o Let's collaborate!
- o Merge your pr

#### **Github Administration**

- o Github Installation
- o Github Configuration
- o Github Updates
- o Github Backup
- o Github Restore
- o Group Management
- o Managing groups and Organization
- $\circ$  Github Integration with review tools, defect tracking, build management, etc.
- o Manage licenses, user accounts, and client software installation
- o Analyze and optimize performance of server based on user needs
- o Troubleshoot and resolve any problems with Github servers
- o Monitor servers and track usage to assist with capacity planning
- o Troubleshooting Github

# Day - 3

## **Github Advance - Agenda**

- **Install github desktop**
- **Create the remote repository**
- **Clone the repository**
- **Create local branches**
- **Make local changes**
- **Add local commits**
- **Open a pull request**
- **Merge your pull request**
- **View your site**
- **Keep things in sync**
- **Add your site to the showcase**
- **Review the local workflow**
- **Review pushing and opening pull requests**
- **Review pushing and opening pull requests**
- **Let's collaborate!**
- **Merge your pr**